## **Important Information**

You must update your computer's BIOS and the Dell Docking Stand drivers to the latest versions available at **www.dell.com/support** before using the docking stand.

Older BIOS versions and drivers could result in the docking stand not being recognized by your computer or not functioning optimally.

© 2016 Dell Inc. Printed in China. Printed on recycled paper. 2016-03

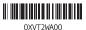

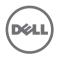